Item No. 06 to 09 Court No. 2

## **BEFORE THE NATIONAL GREEN TRIBUNAL PRINCIPAL BENCH, NEW DELHI**

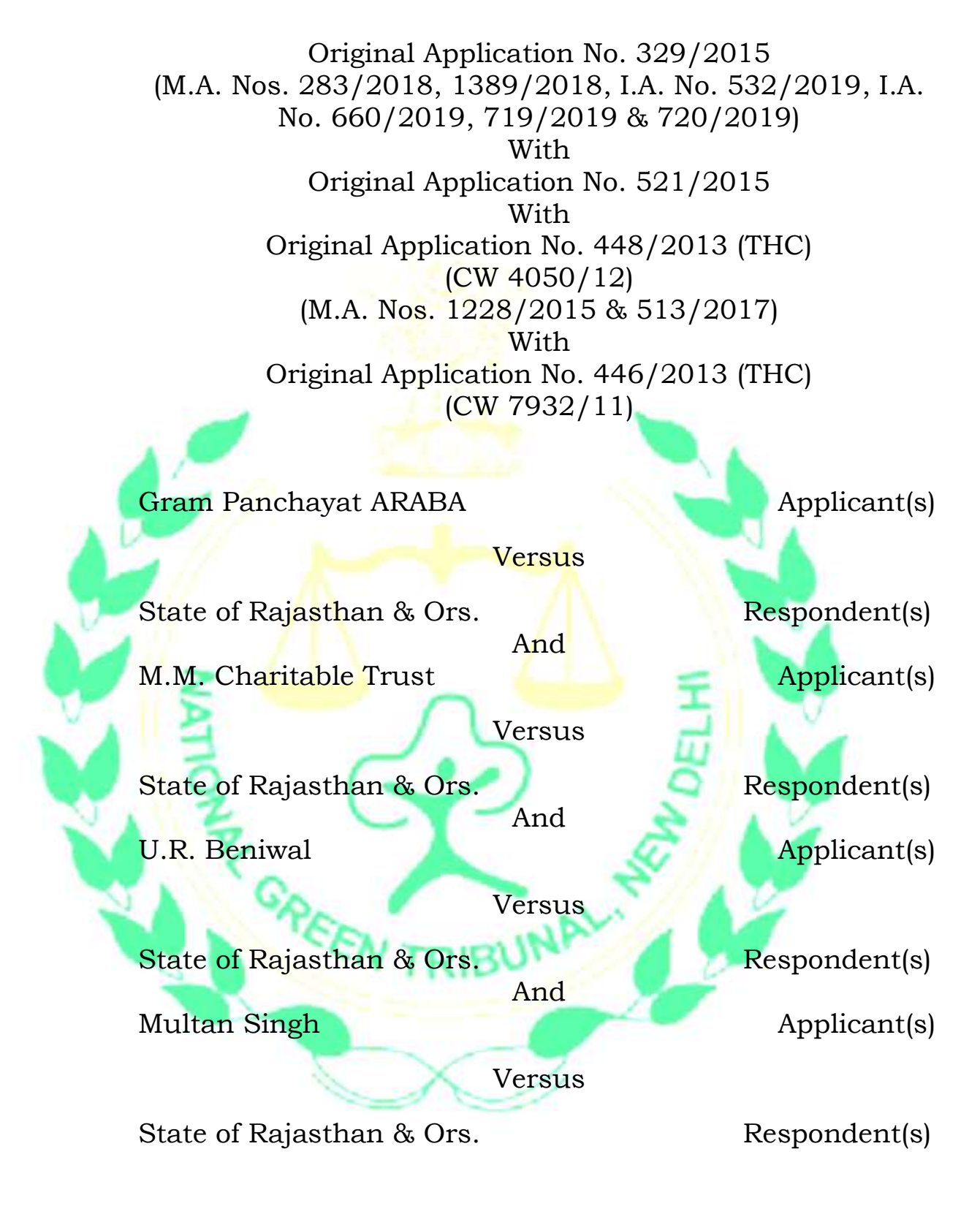

Date of hearing: 11.12.2019

**CORAM:**

**HON'BLE MR. JUSTICE RAGHUVENDRA S. RATHORE, JUDICIAL MEMBER HON'BLE DR. SATYAWAN SINGH GARBYAL, EXPERT MEMBER**

For Applicant(s) Ms. Eysha Marysha, Advocate for Mr. Jaideep Singh and Mr. Kartik Dabas, Advocates

For Respondent(s) Mr. Ardhendumauli Kr. Prasad, Advocate

> Mr. Pinaki Misra, Sr. Advocate with Mr. Lokendra Singh Kachhawaand Mr. Adhiraj Singh, Advocates

Mr. Raj Kumar, Advocate

Mr. Krishan Kumar Singh, Advocate

Mr. Sanjeet Purohit, Advocate with Mr. Vivek Firoda, Advocate Mr. Sanjay Jha, Sr. R.M., RIICO, Jodhpur

Mr. Rishabh Sancheti, Advocate with Ms. Padma Priya, Advocate Mr. Sunil K. Panwar, Addl. S.P. STF, JDR

## **ORDER**

On 02.08.2019 we had directed the General Manager, ISRO, Regional Remote Sensing Centre, Jodhpur to have arial photographs etc. of the discharge by the industries in open land/Nallahs/Rivers. In response to it, a letter has been received from the officer on 23.08.2019. After having gone through the letter and for the purpose having assistance, we direct the General Manager, ISRO, Regional Remote Sensing Centre, Jodhpur be present before the Tribunal on the next date of hearing.

A copy of this order be sent to the General Manager, ISRO, Regional Remote Sensing Centre, Jodhpur, through email forthwith.

The learned Counsel for the applicant is given last opportunity to file reply/response to I.A. No. 532/2019 and I.A. No. 660/2019, within two weeks from today.

The learned Counsel for Central Ground Water Board submits that they have by now inspected around 1000 units out of which 42 units were found illegally extracting ground water and the same has been sealed. Further, he submits that the inspection regard to the remaining units is going on and they would expedite the process. They are directed to complete the inspection within a month from today.

The Central Ground Water Board is also directed that in respect of the industries which are found to be illegally extracting under-ground water, information should immediately sent to the State Pollution Control Board, to proceed in accordance with law.

A progress report (upto 24.11.2019) has been submitted by the Special Task Force constituted by the Tribunal on 29.11.2019. Further report be submitted before the next date of hearing. A copy of the reports be also sent to State Pollution Control Board to proceed against the units which are also violating Environmental Laws.

List this matter on 15<sup>th</sup> January, 2020.

Justice Raghuvendra S. Rathore, JM

Dr. Satyawan Singh Garbyal, EM